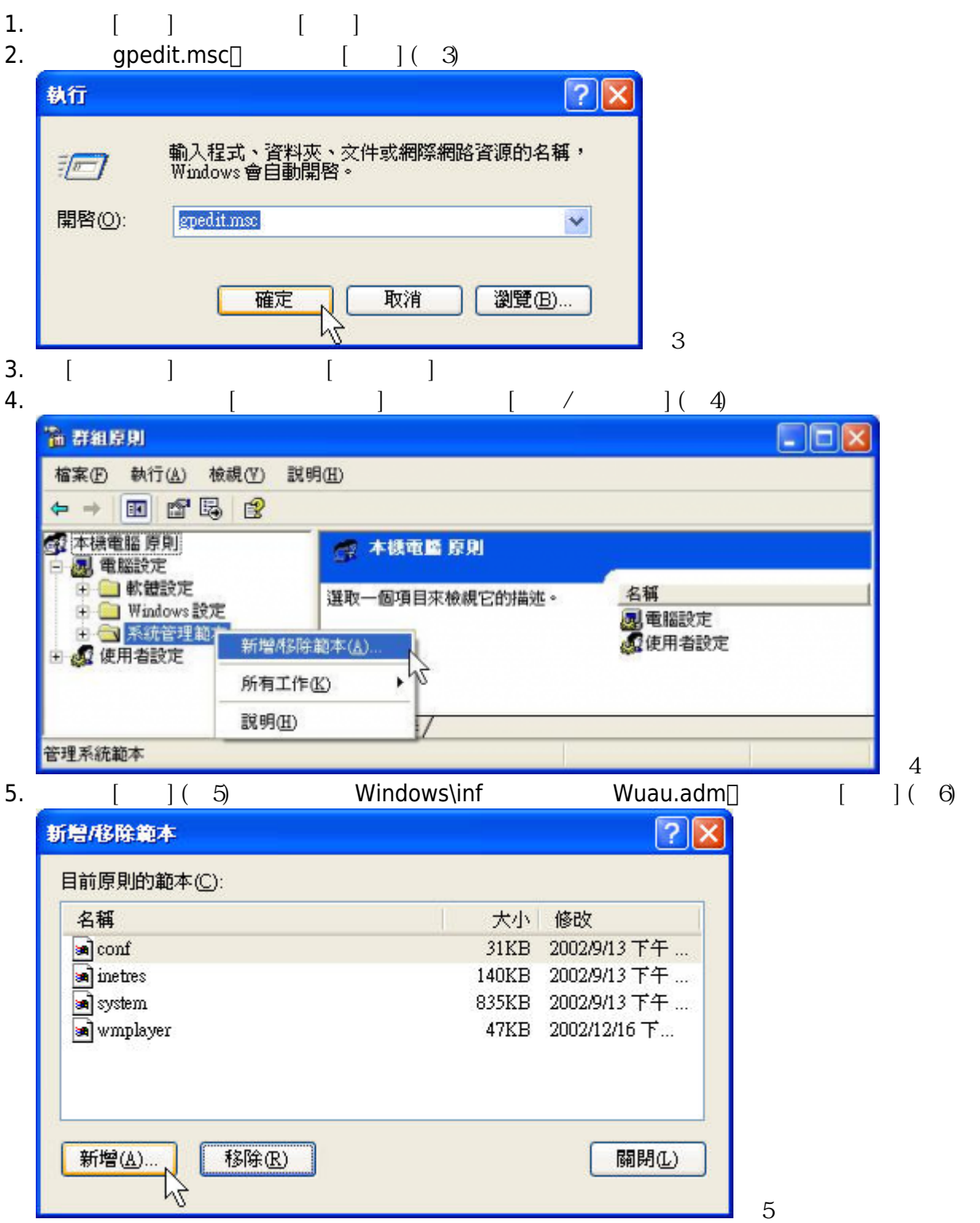

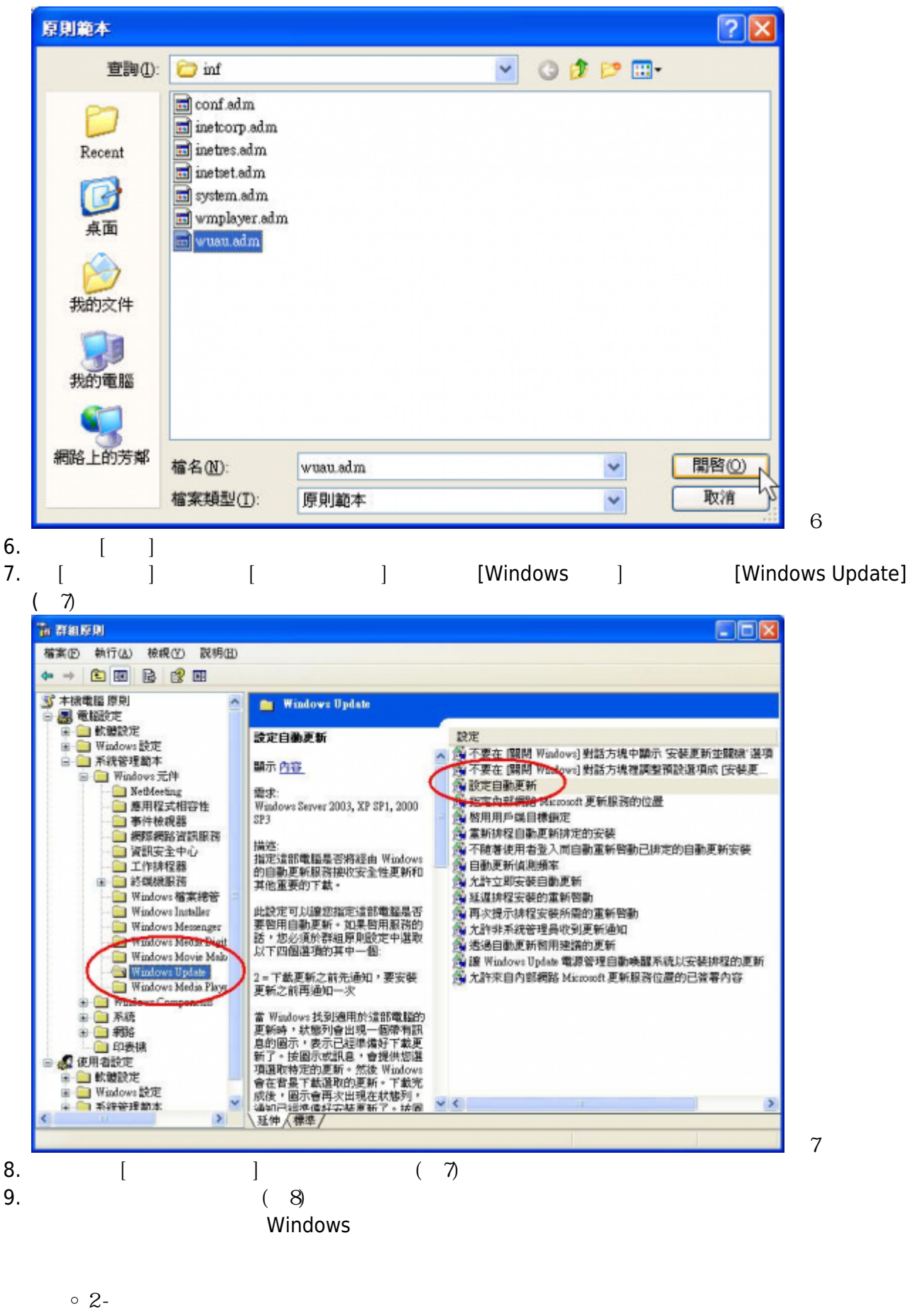

windows  $W$ 

 $N$ indows  $\sim$ 

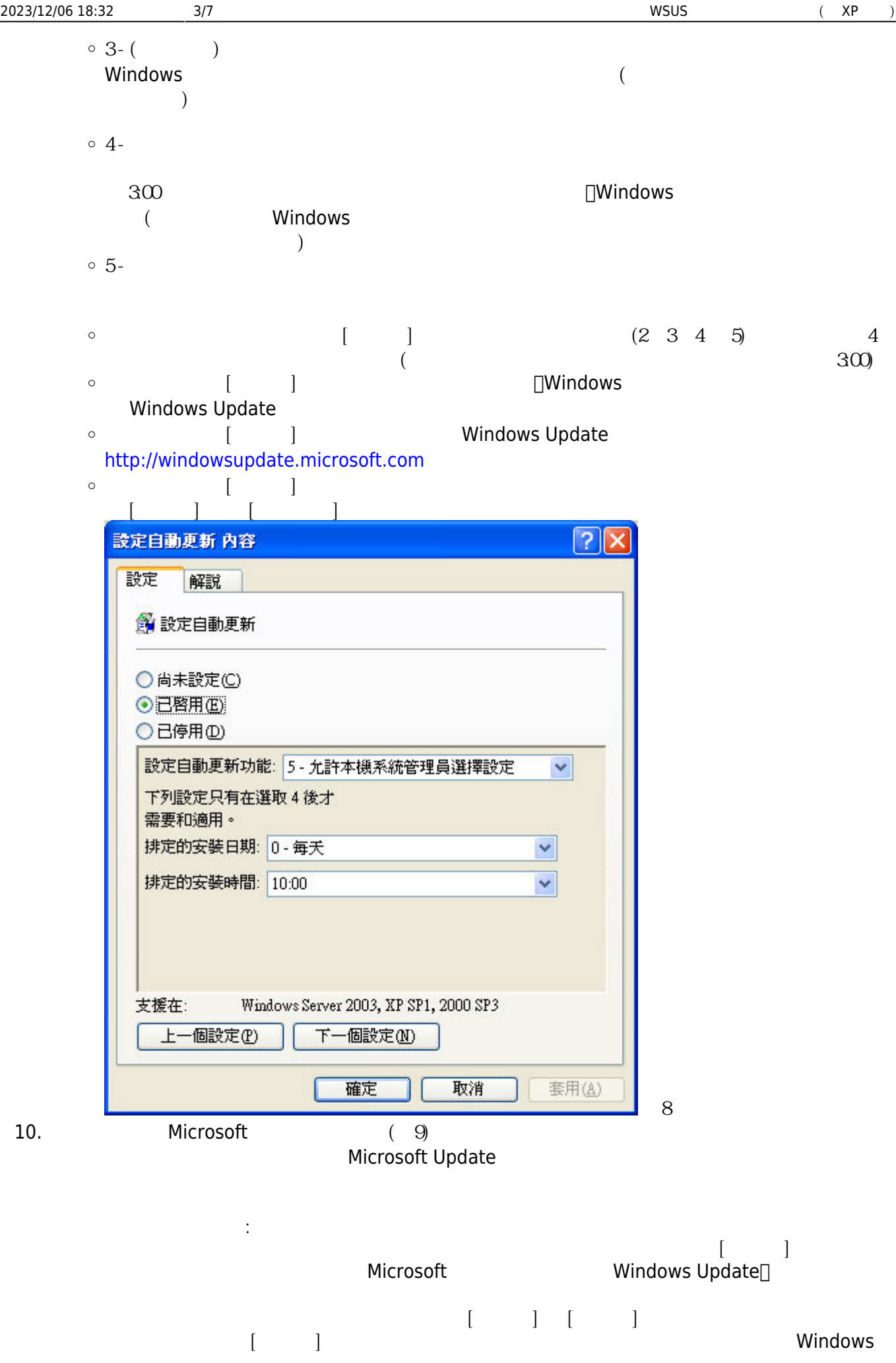

圖9

如果狀態設為 [已啟用],之前未執行的排程安裝會在下次電腦啟動後的指定分鐘時發生。

注意: 只有將「自動更新」設定成執行排定的更新安裝時才適用此原則。 如果 "設定自動更

 $[$   $]$ ,  $]$ ,  $[$   $]$  $\Box$ ,  $\Box$ ,

## Update

 $\circ$ 

 $\bullet$ 

- $\circ$  $\frac{1}{2}$ :  $\frac{1}{2}$  ,  $\frac{1}{2}$  ,  $\frac{1}{$ 
	-

## <http://wsus.net.nthu.edu.tw:8530>

圖示為舊設定,新設定需增加埠號:8530

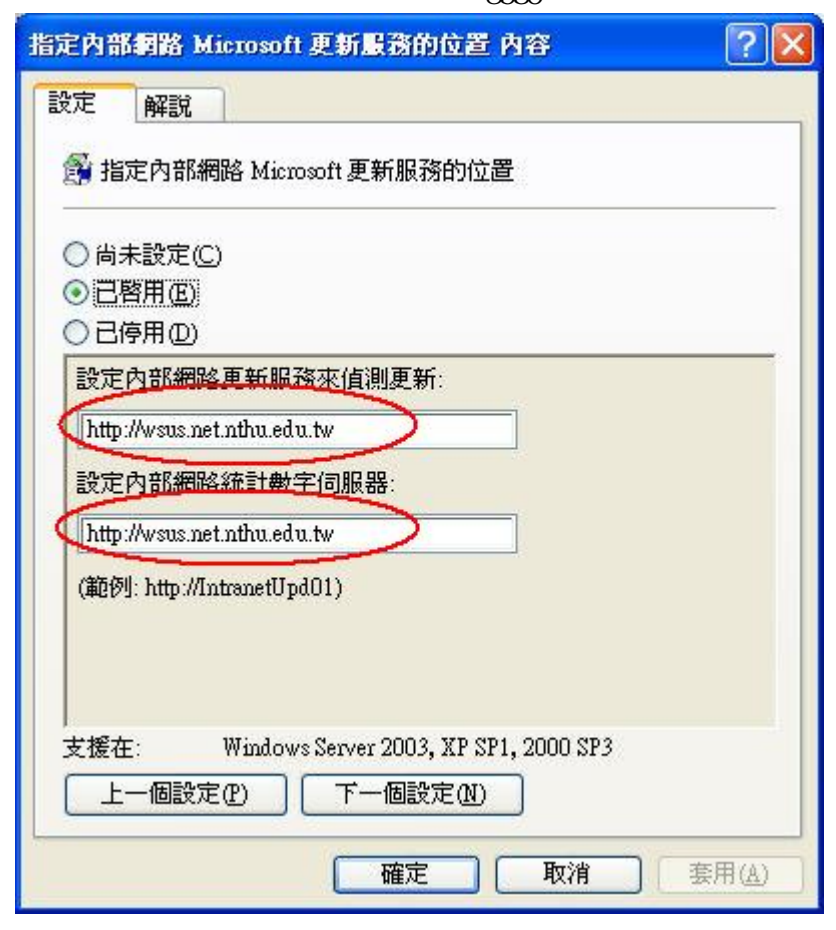

 $\circ$  $\circ$  $\circ$ 

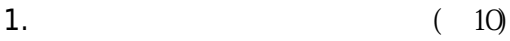

 $"$ 

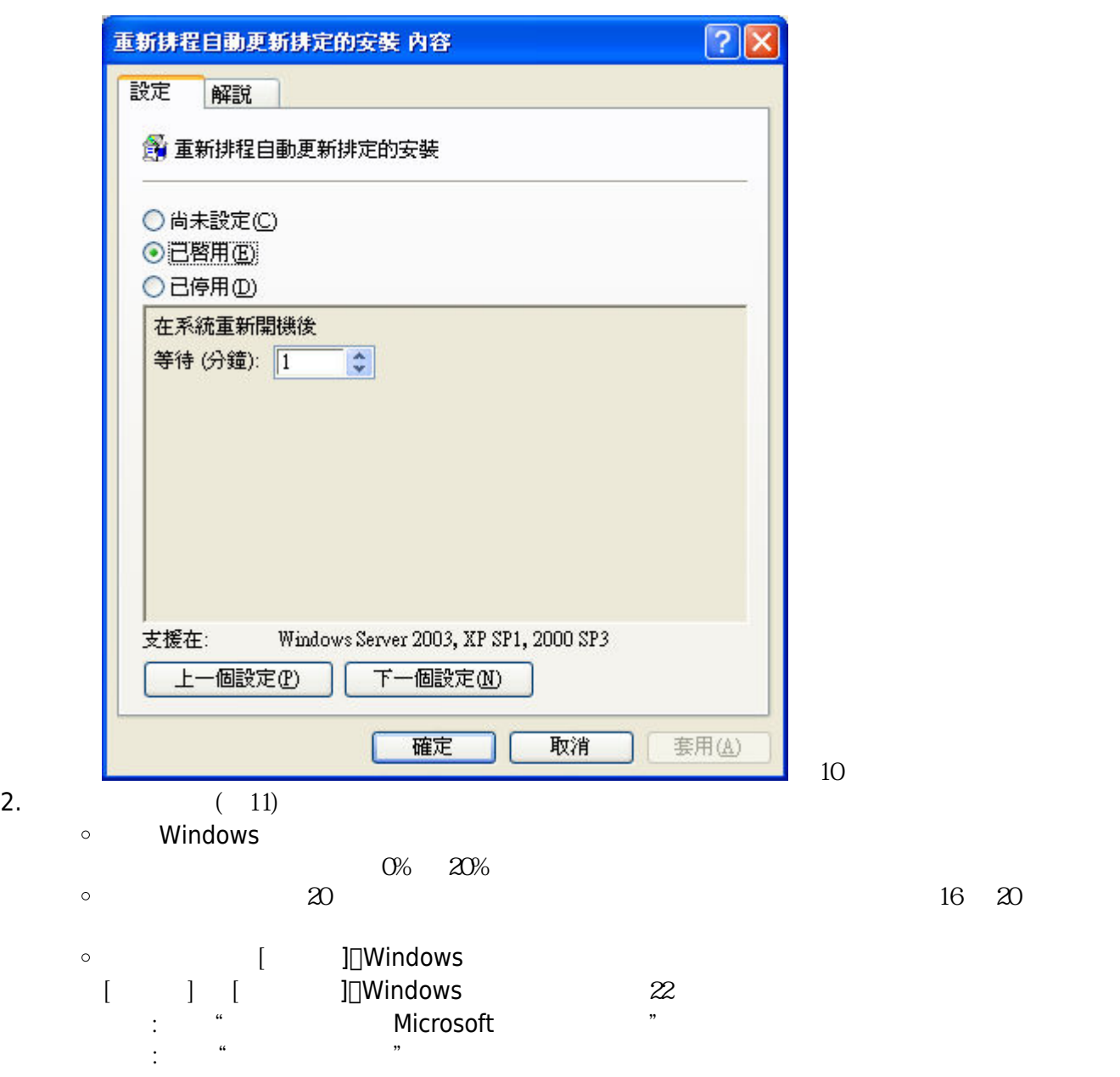

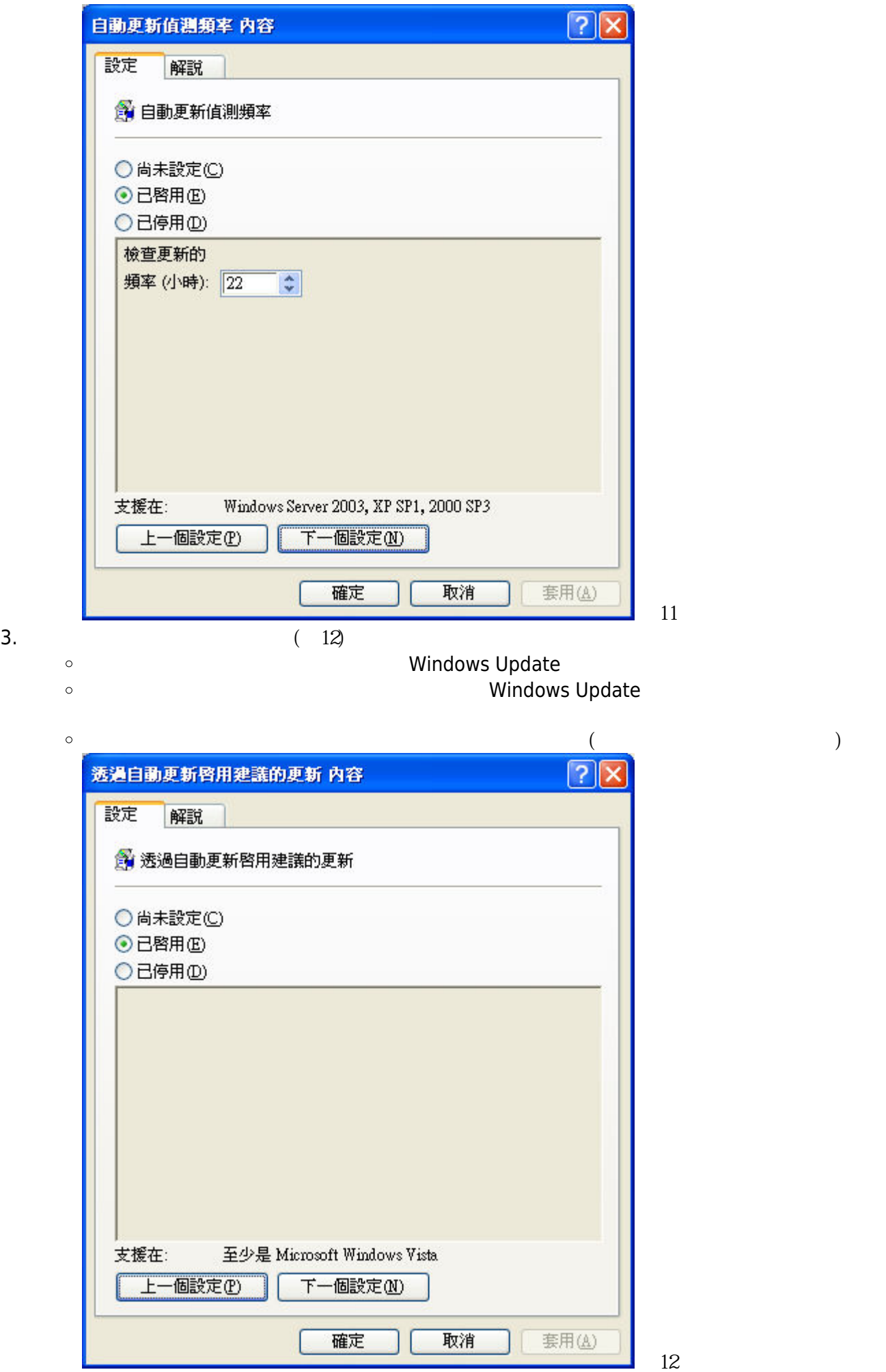

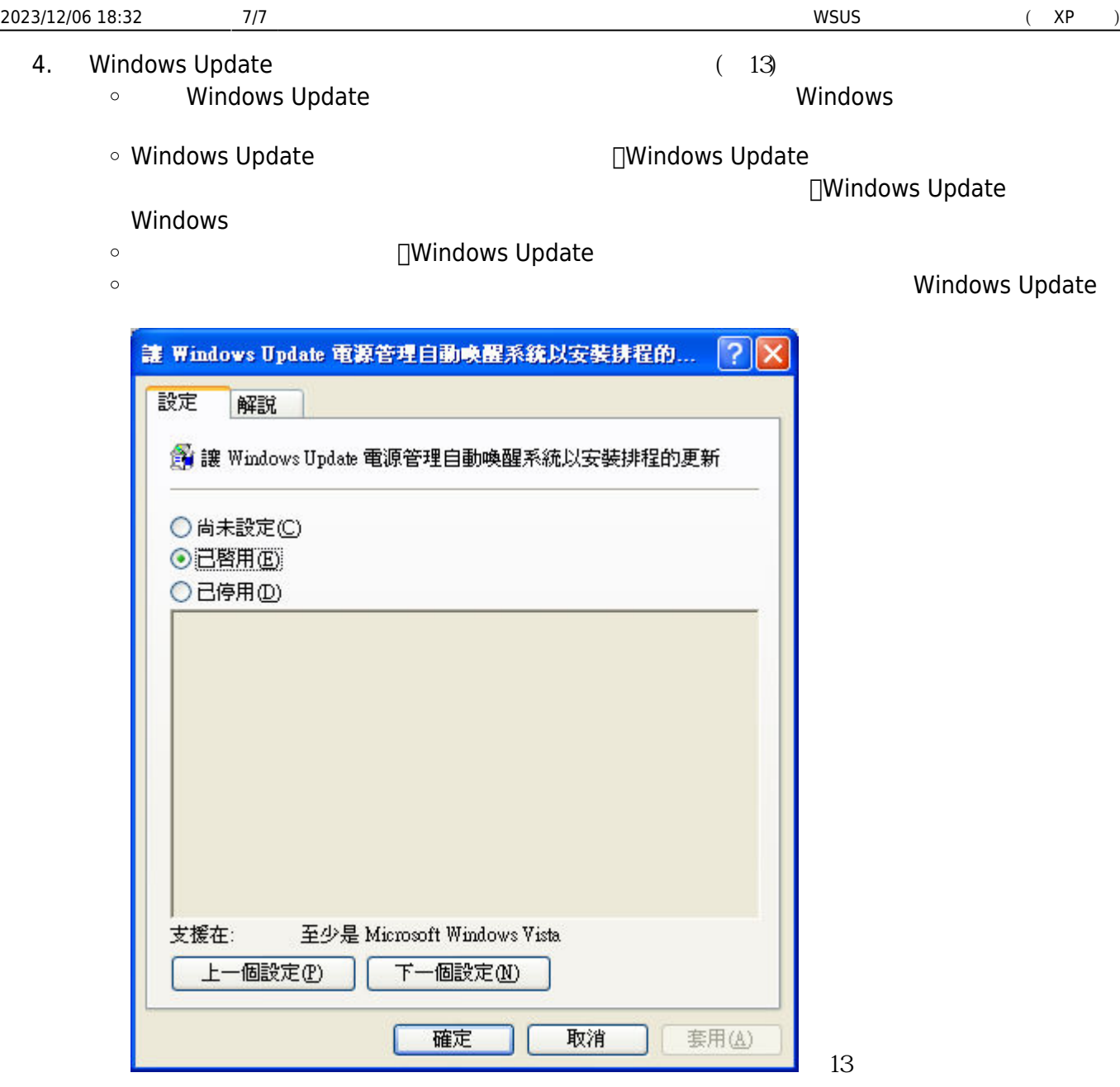

From: <https://net.nthu.edu.tw/netsys/>-

Permanent link: **<https://net.nthu.edu.tw/netsys/security:wsus:method2>**

Last update: **2015/05/04 13:51**

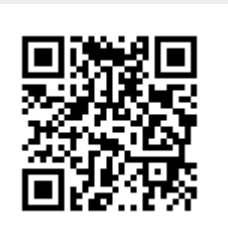